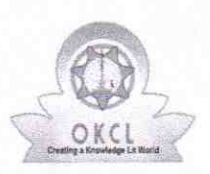

No. 2001 - Paul Barnett, amerikansk konst

## eVidyalaya Half Yearly Report

Department of School & Mass Education, Gov of Odisha

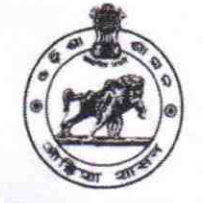

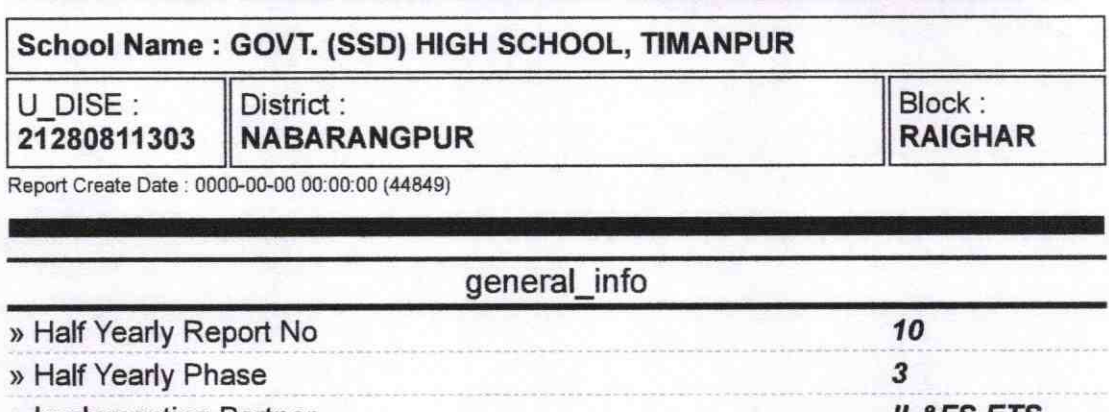

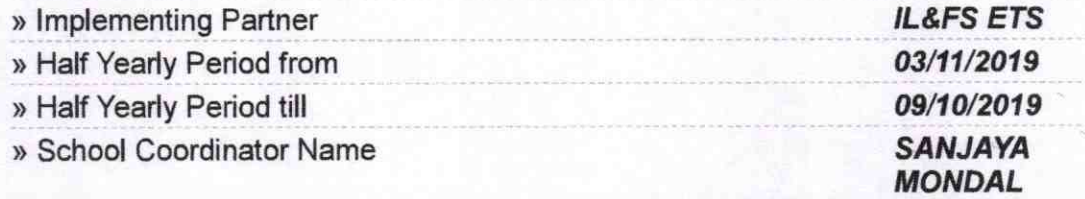

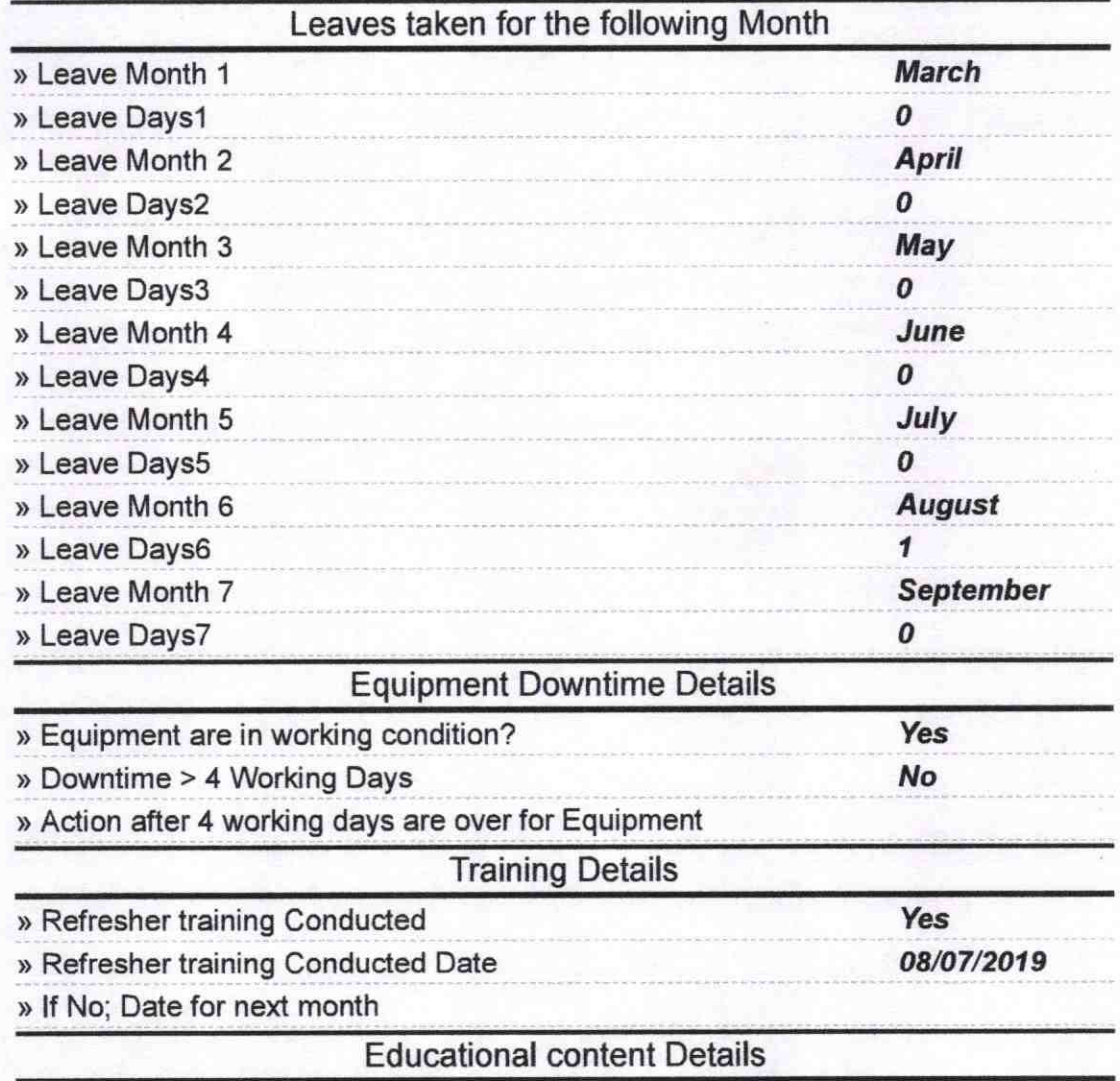

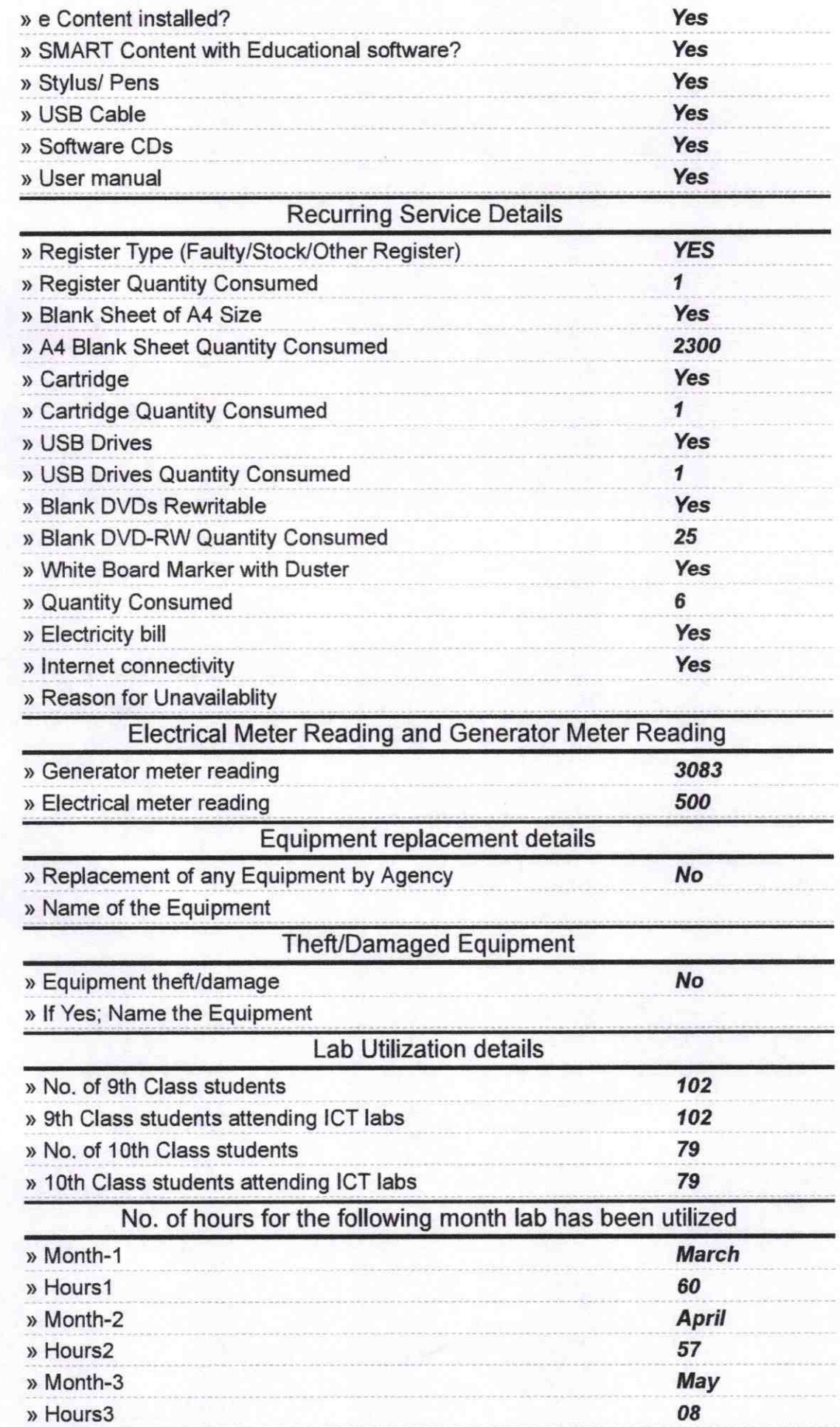

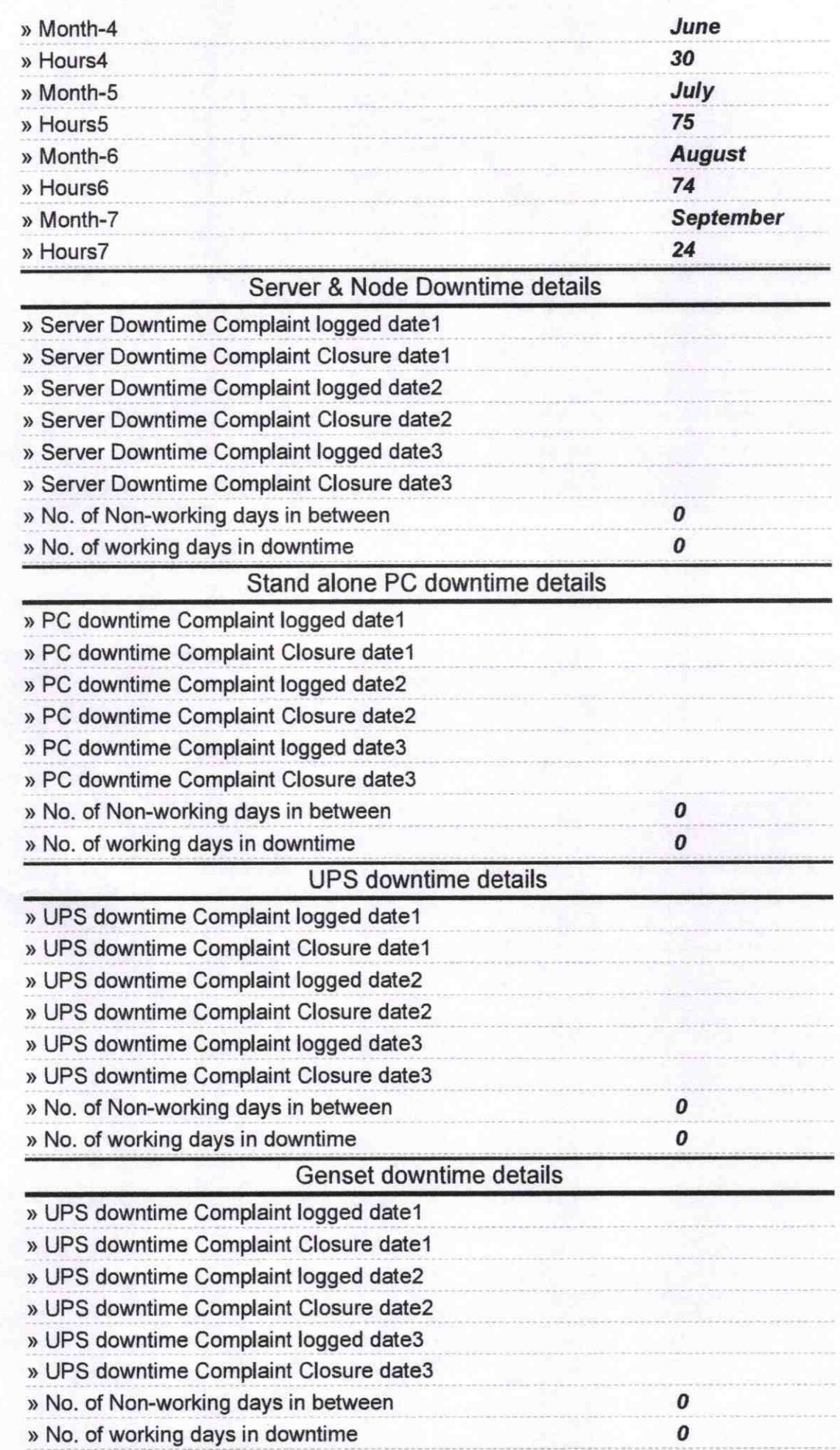

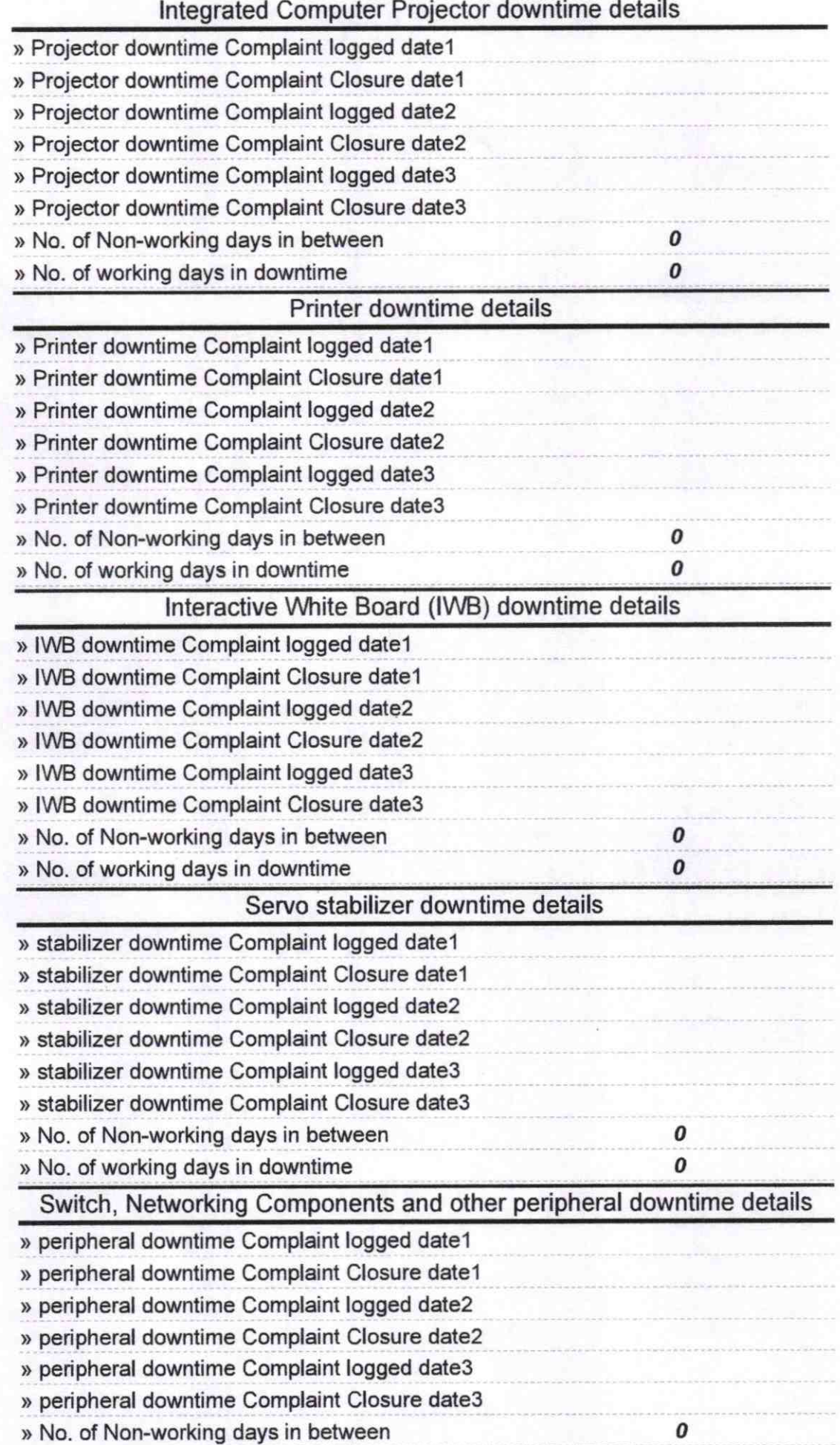

Signature of Head Master/Mistress with Seal  $\sqrt{ }$ 

Headmaster Govt. (SSD) High School<br>Timanpur, Dist-Nabarangpur